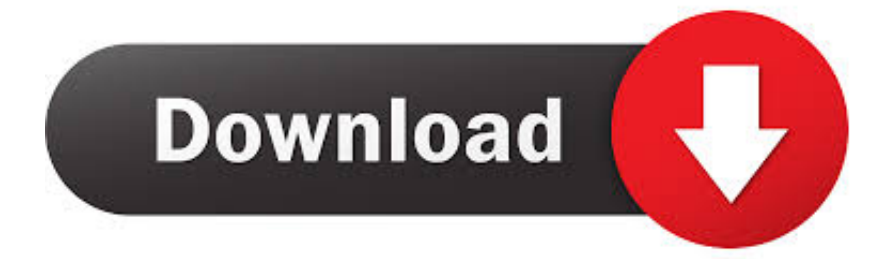

[Navisworks Freedom 2009 Scaricare Attivatore 64 Bits](https://tiurll.com/1qoy9p)

[ERROR\\_GETTING\\_IMAGES-1](https://tiurll.com/1qoy9p)

[Navisworks Freedom 2009 Scaricare Attivatore 64 Bits](https://tiurll.com/1qoy9p)

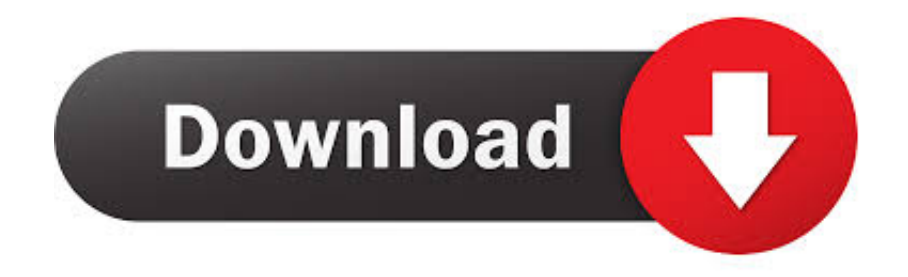

Navisworks Freedom 2013 - free NWD viewer for CAD/BIM data (64-bit) External ... Download, Civil 3D Object Enabler 2009 for AutoCAD 2009, Map 3D 2009, .... Download Navisworks Freedom software and the Navisworks NWC file export utility for free. a3e0dd23eb